# TWIST Training Manual Table of Contents August 31, 2015

### **INTRODUCTION**

How to Use This Manual .....................................................................................................1

#### **CHAPTER 1 – TWIST OVERVIEW**

#### **Section 1 – Introduction to TWIST and TWIST Security**

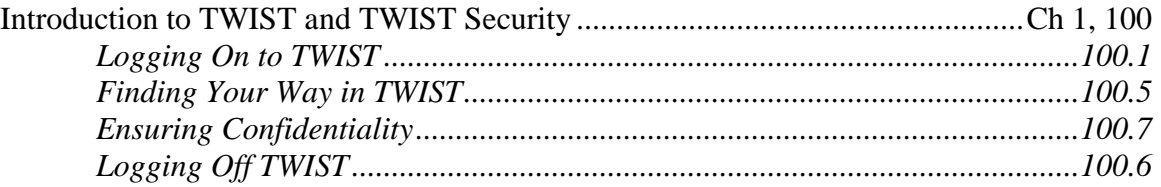

#### **Section 2 – TWIST Basics**

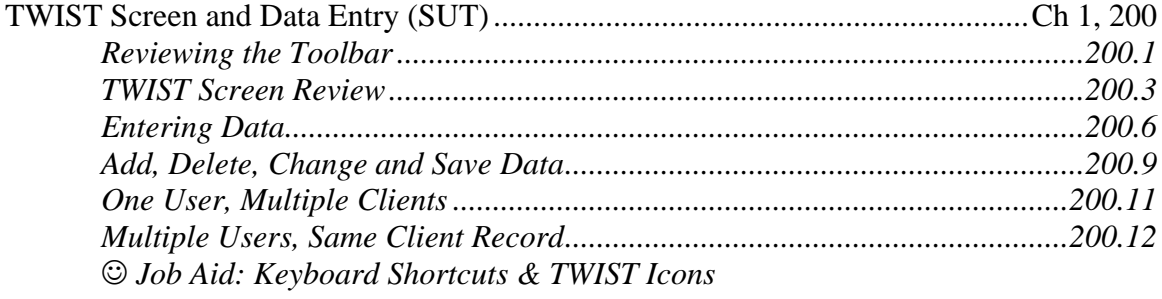

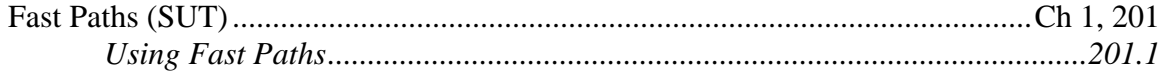

#### **Section 3 – Equipment**

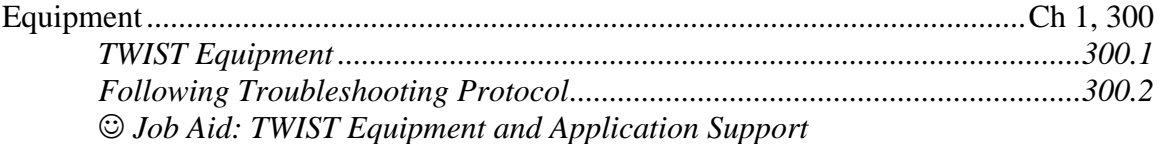

## **Section 4 – Help**

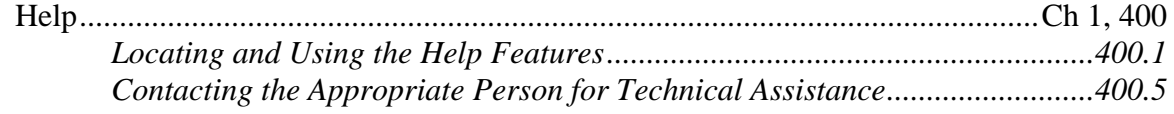

# **CHAPTER 2 - CLIENT DEMOGRAPHICS**

# **Section 1 – Client Demographics**

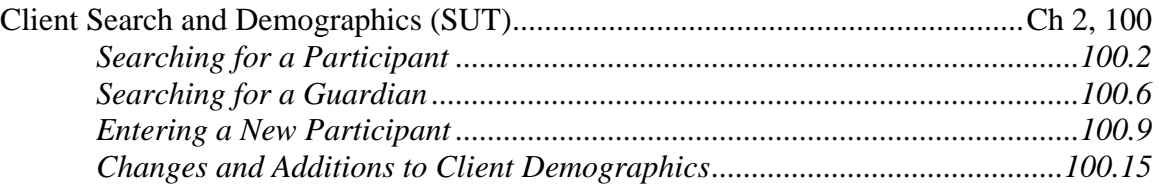

### **CHAPTER 3 – CLIENT PROCESSES**

## **Section 1 – Intake**

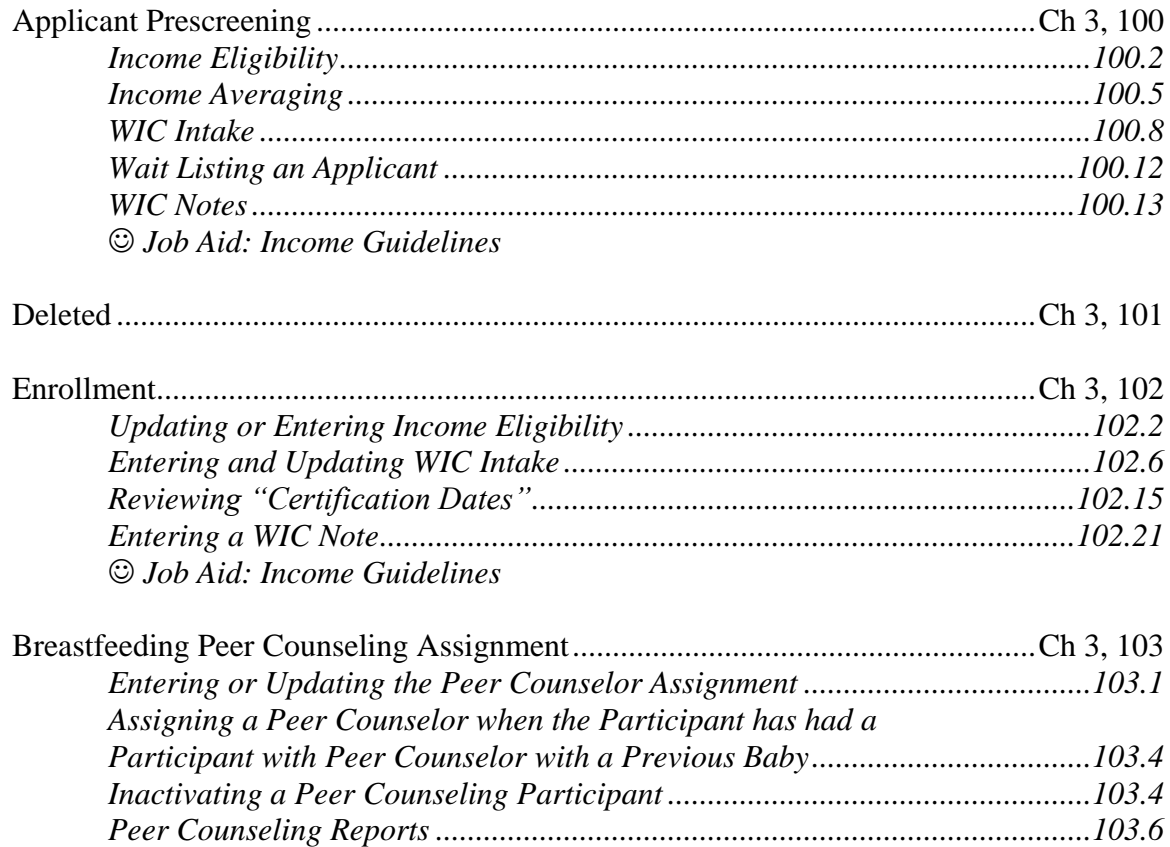

# **Section 2 – General**

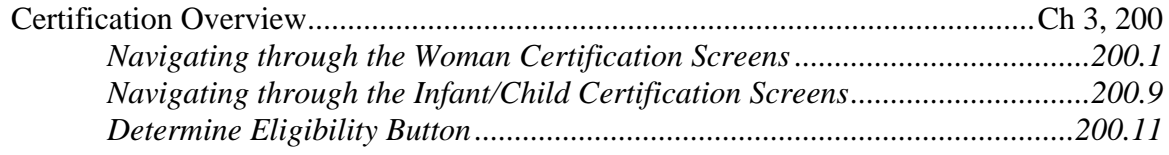

## **Section 3 – Assessment**

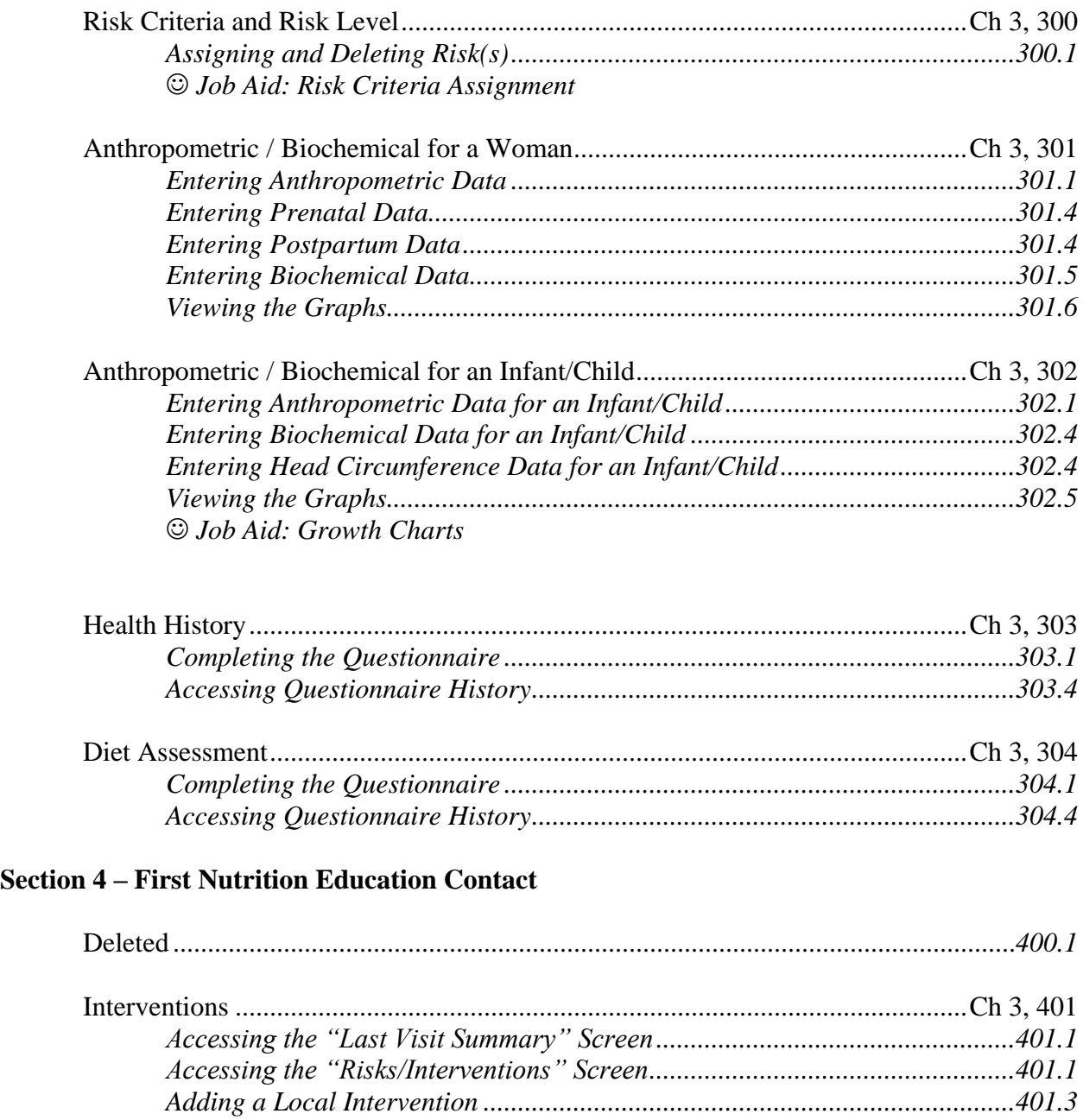

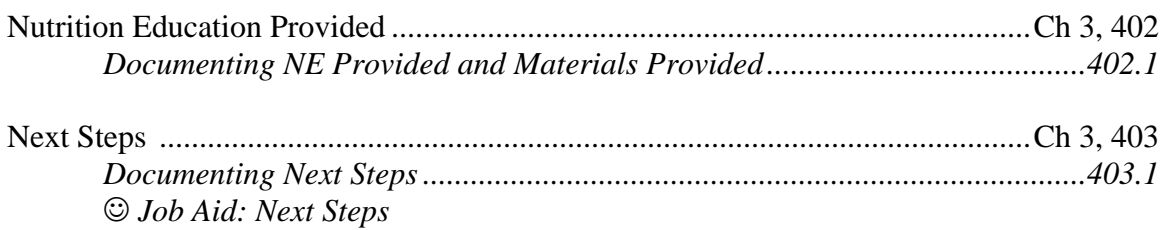

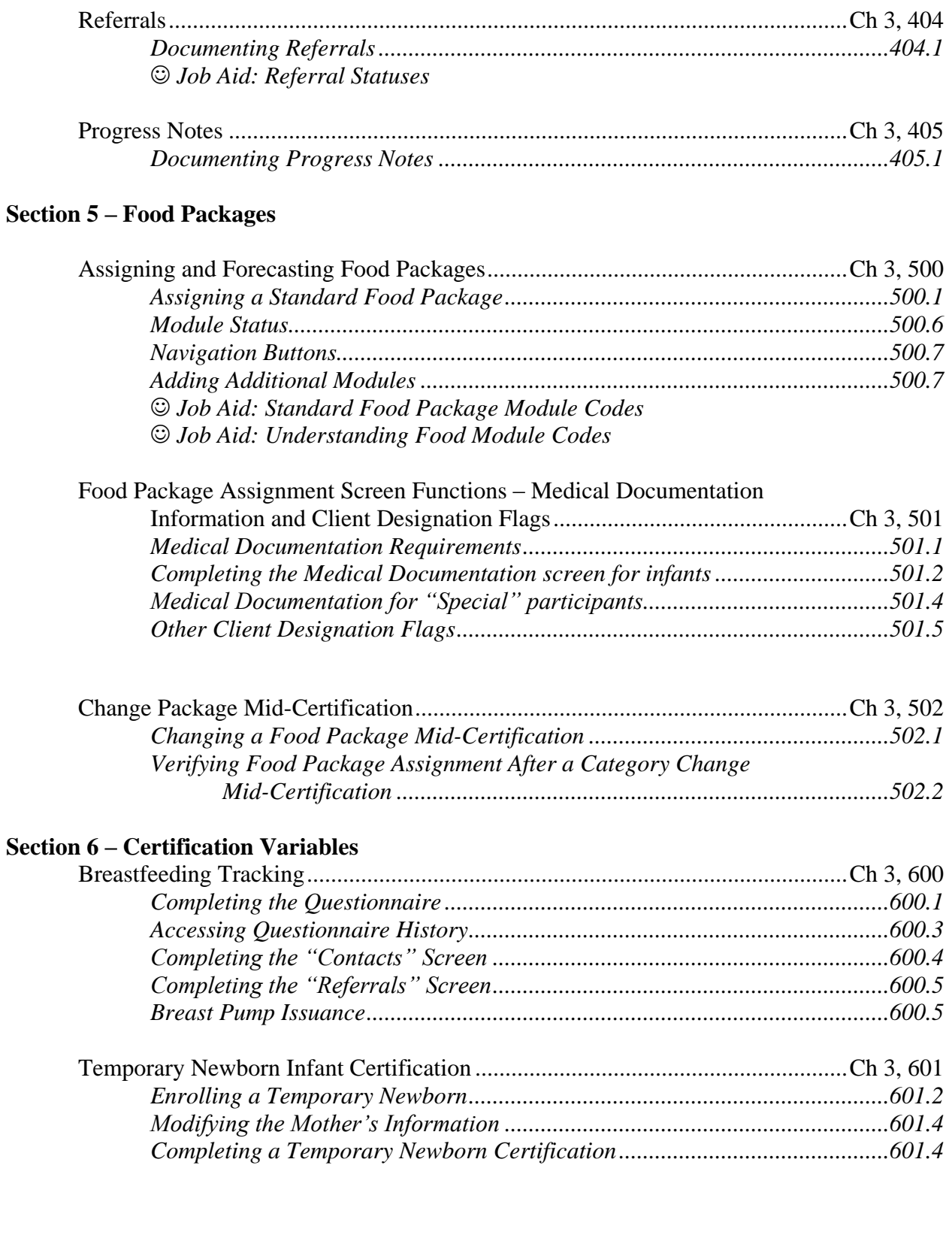

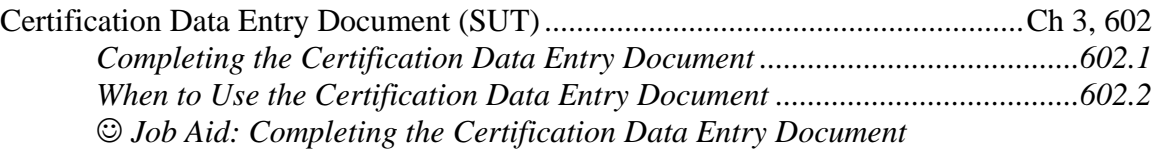

## **Section 7 – Recertification**

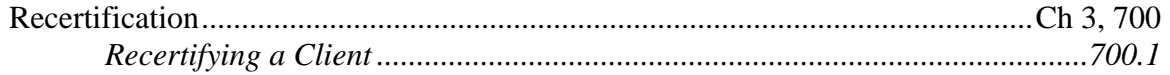

# **Section 8 – Other Client Processes**

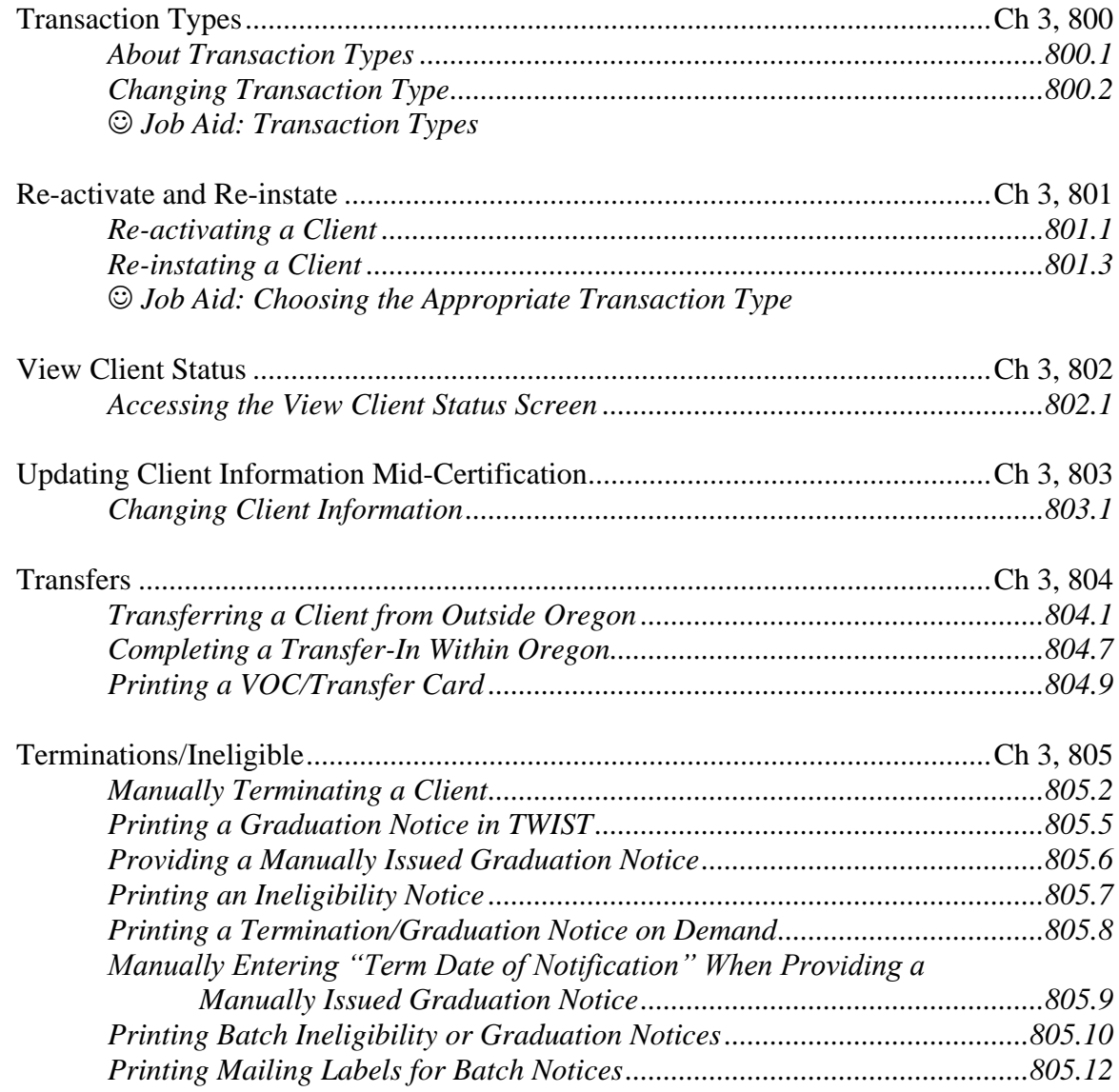

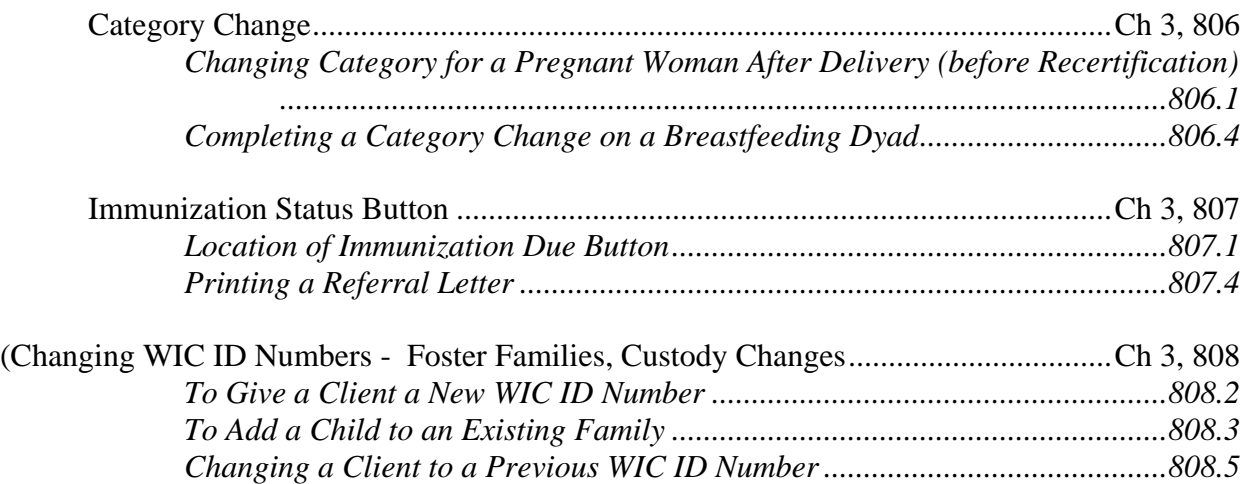

### **Section 9 – Second Nutrition Education Contact**

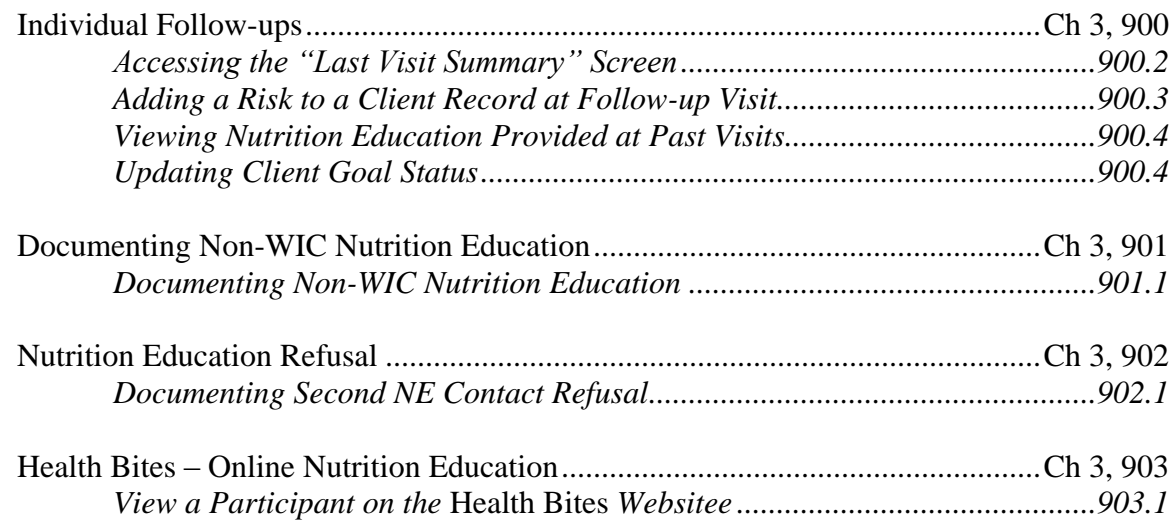

# **Section 10 – Farm Direct Nutrition Program (Farmers' Market)**

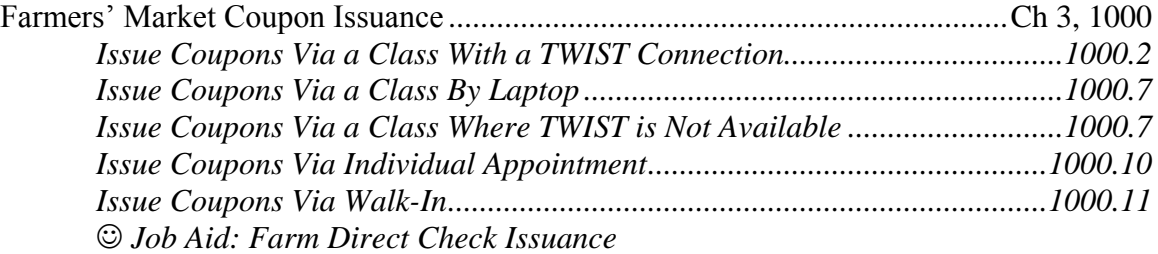

# **Section 11 – Family Summary Screen**

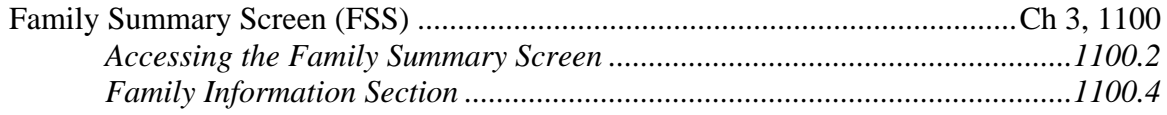

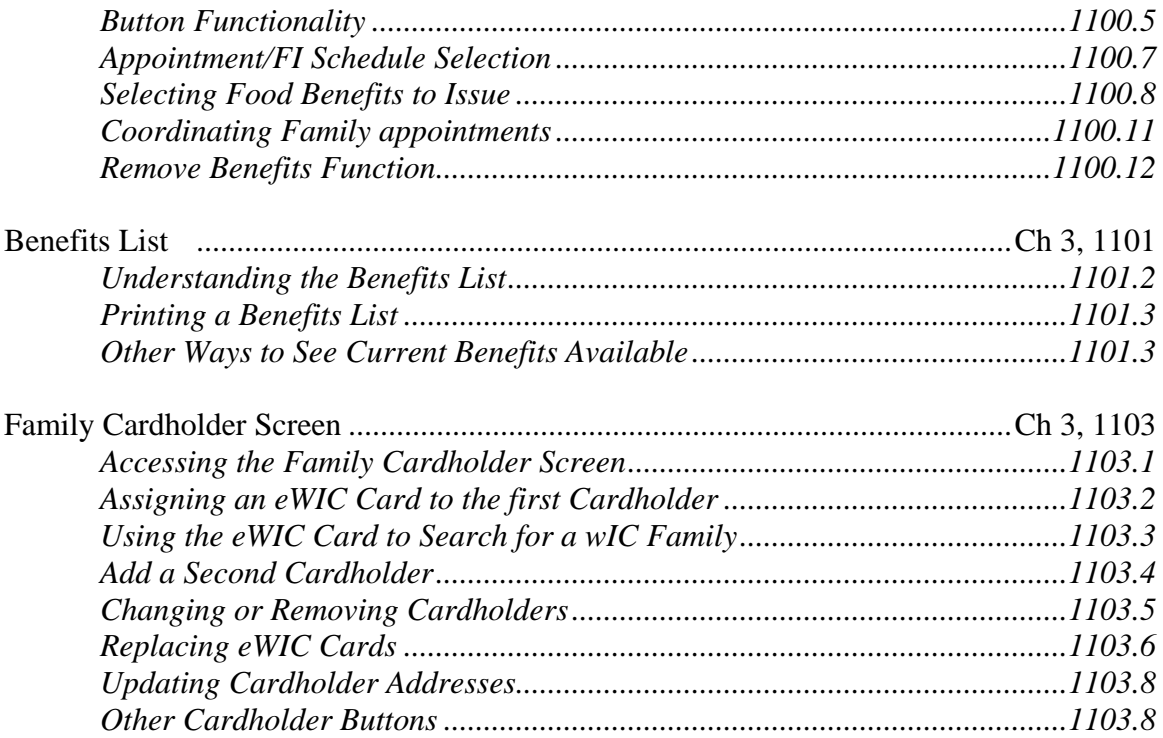

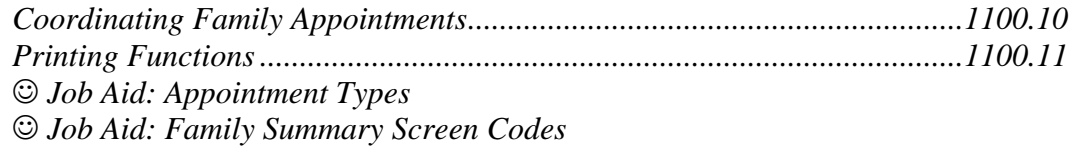

### **CHAPTER 4 – APPOINTMENT SCHEDULER**

#### **Section 1 – Scheduler Basics**

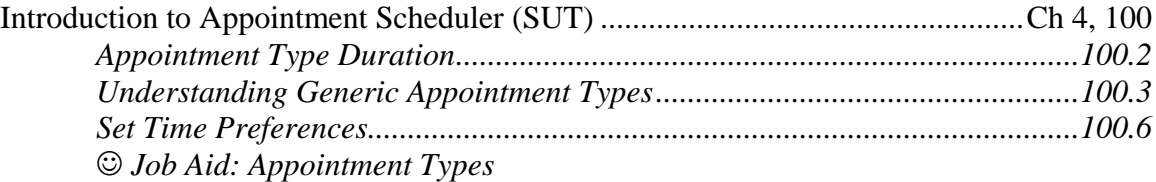

#### **Section 2 – Staff Schedules**

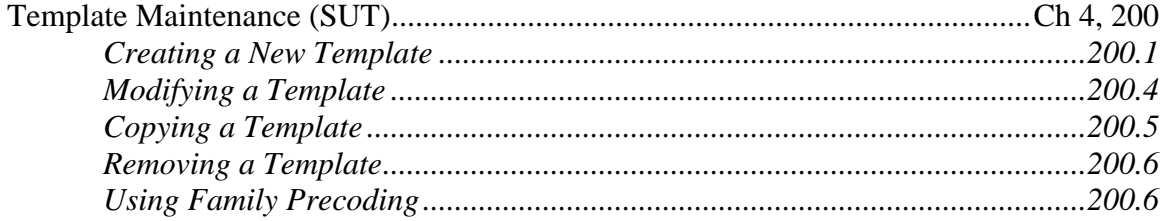

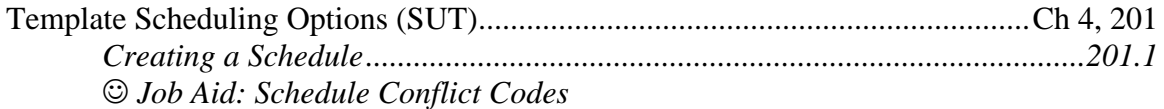

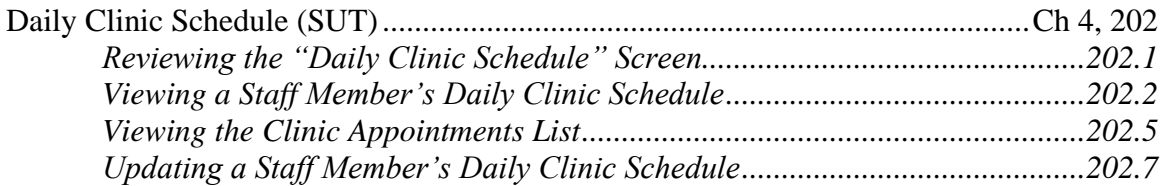

## **Section 3 – Automatic Scheduler**

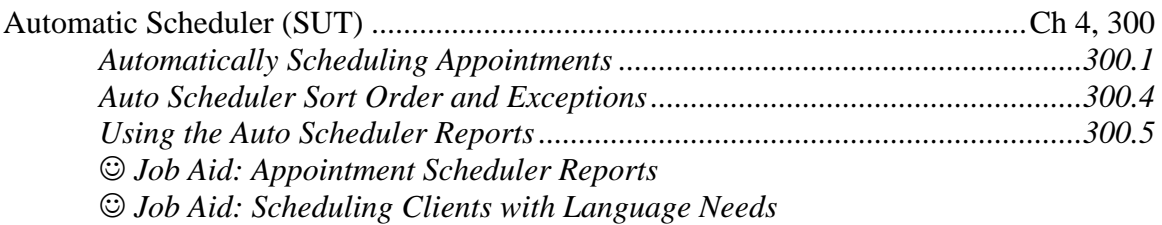

# **CHAPTER 4 – APPOINTMENT SCHEDULER, cont.**

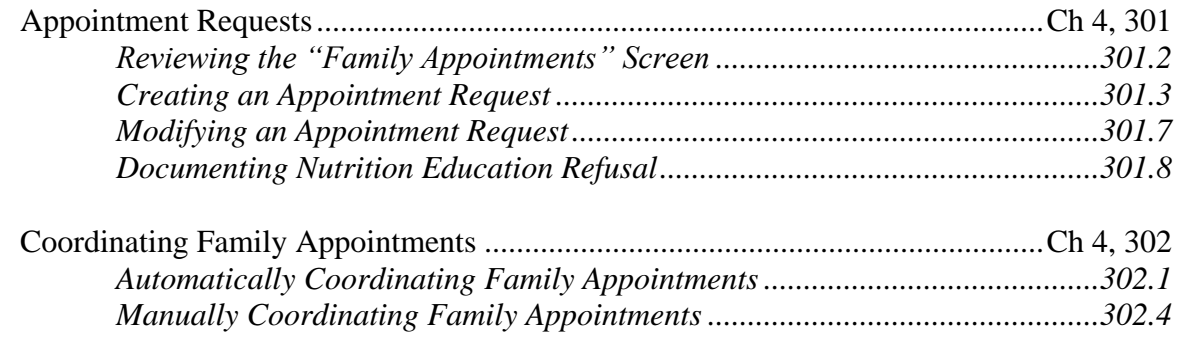

# **Section 4 – Scheduling Appointments**

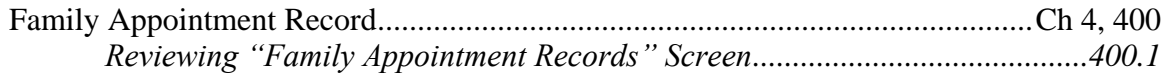

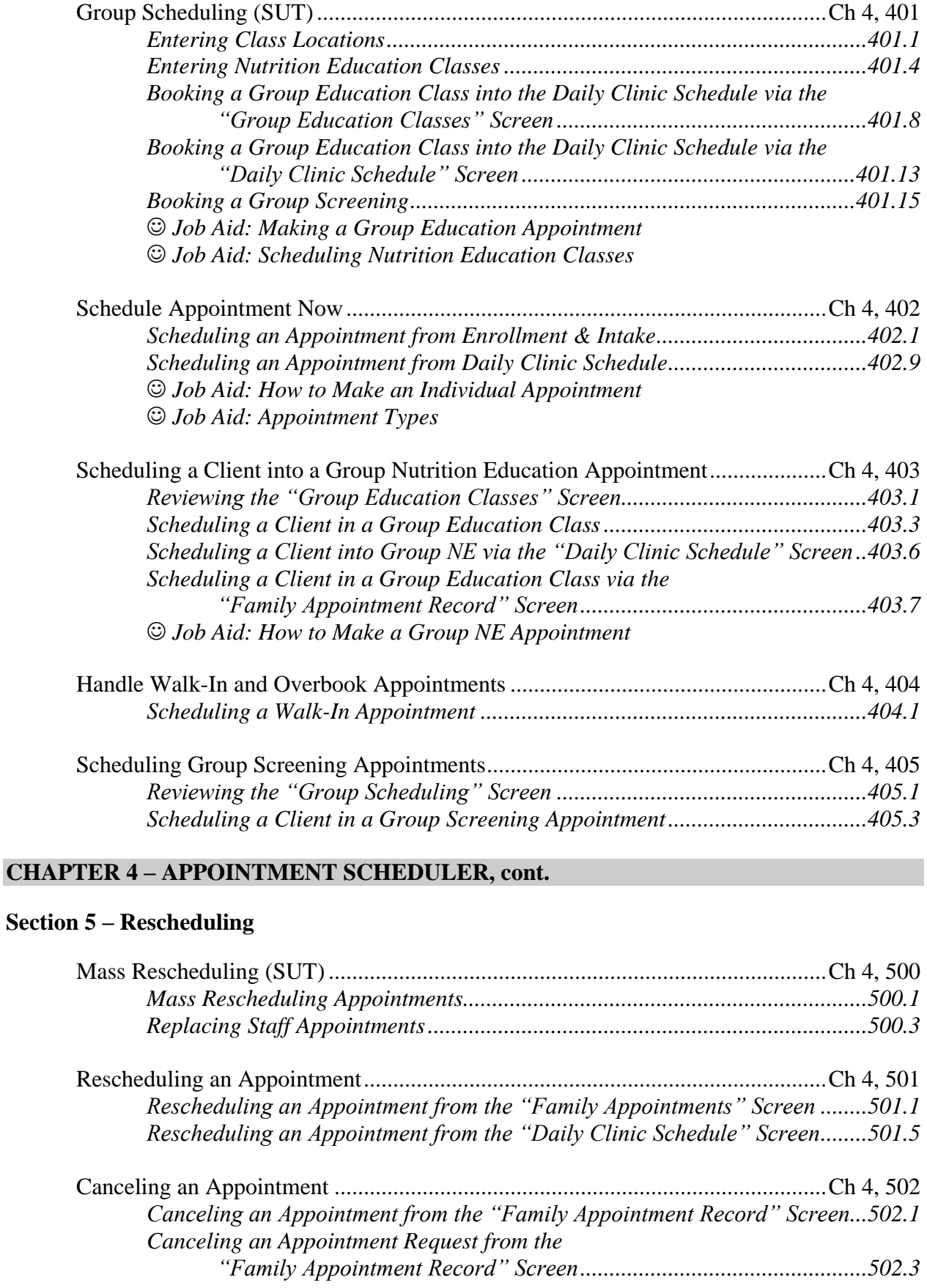

*Canceling an Appointment from the "Daily Clinic Schedule" Screen.............502.5*

#### **Section 6 – Documenting Appointment Attendance**

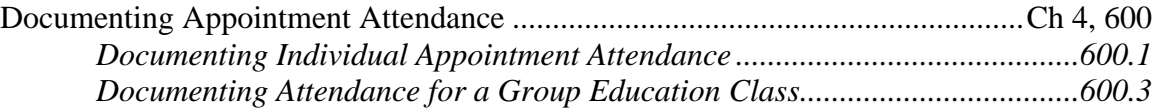

#### **Section 7 – Correspondence**

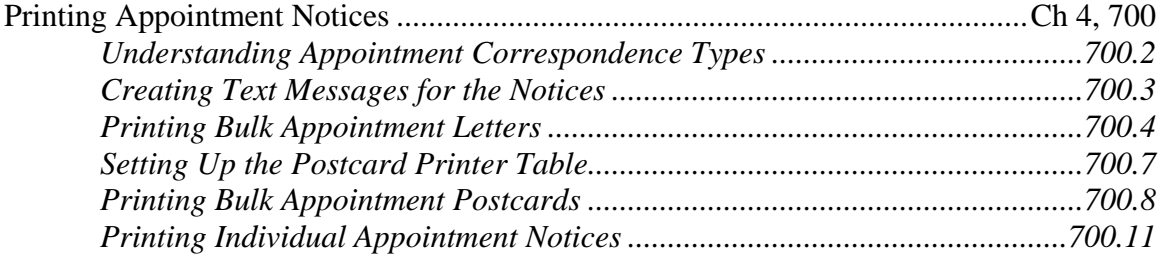

#### **Section 8 – Wait List**

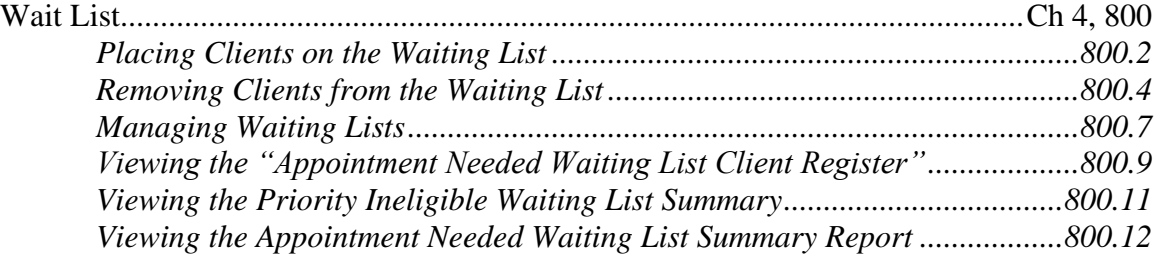

### **CHAPTER 4 – APPOINTMENT SCHEDULER, cont.**

### **Section 9 – ANSWR Basics – Extract Settings**

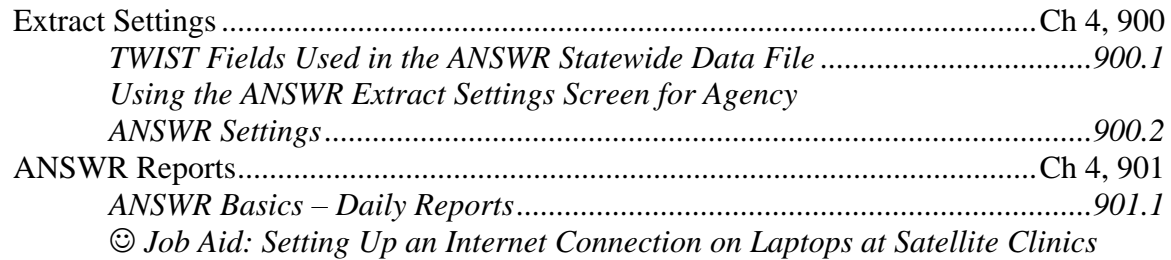

#### **CHAPTER 5 – FOOD INSTRUMENTS**

#### **Section 1 – Food Instruments**

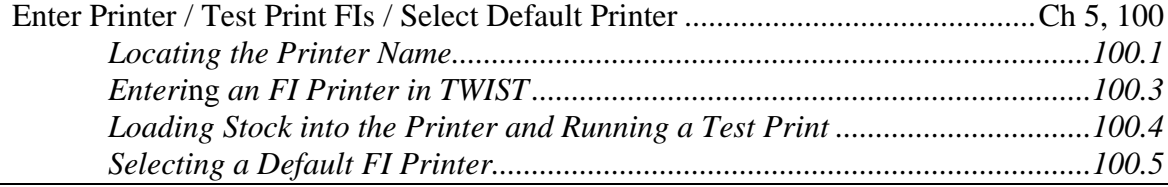

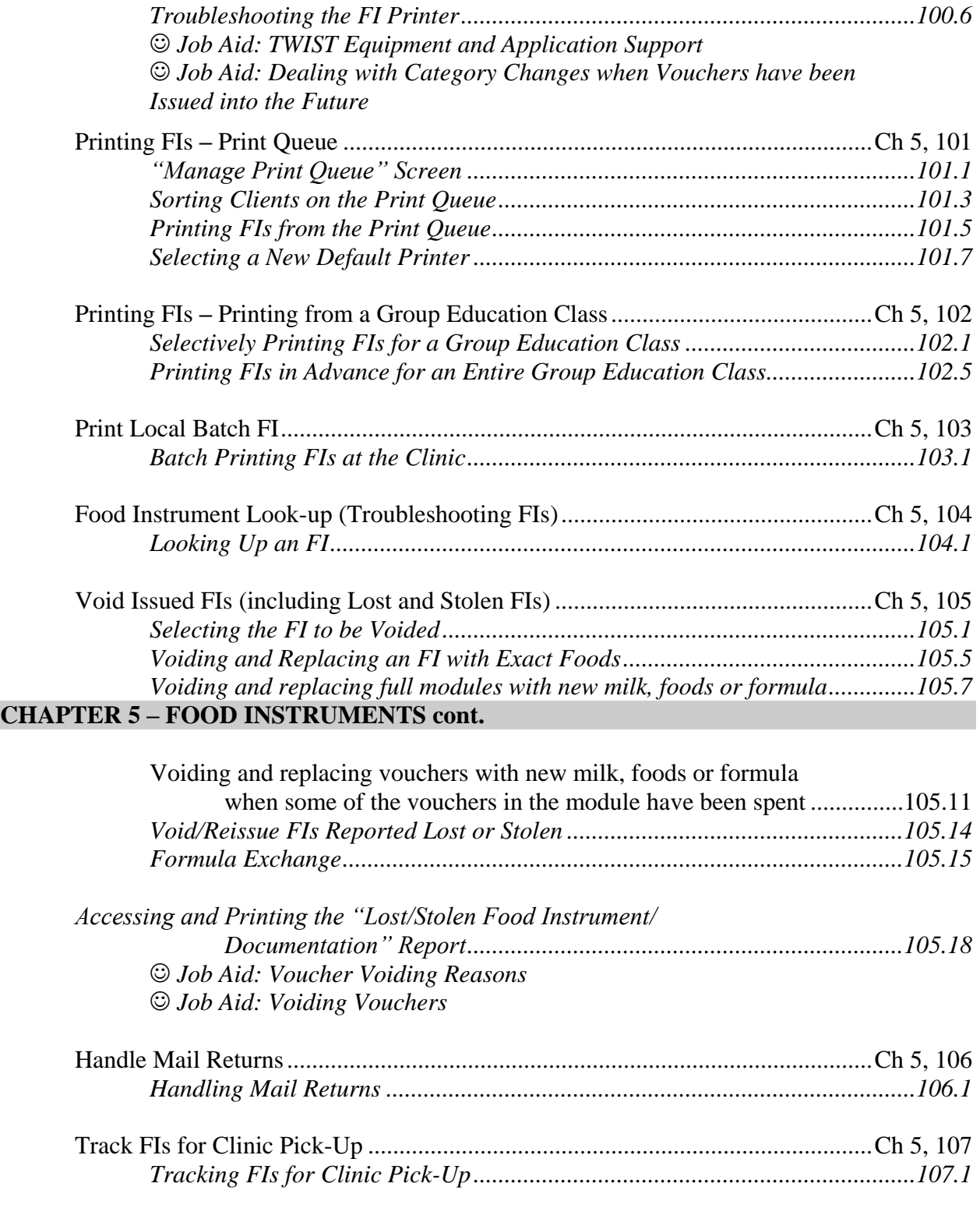

# **CHAPTER 6 – SYSTEM ADMINISTRATION**

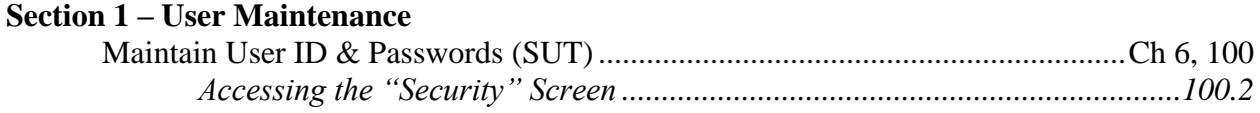

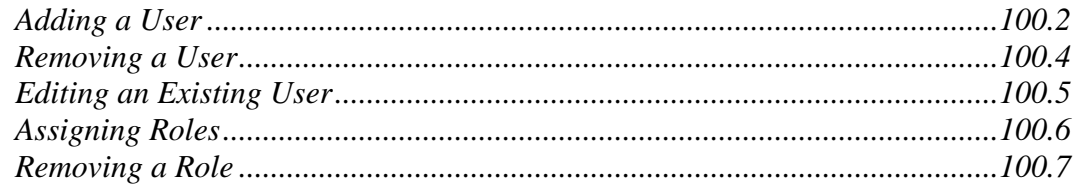

### **Section 2 – Deleted**

#### **Section 3 – Satellite Clinics**

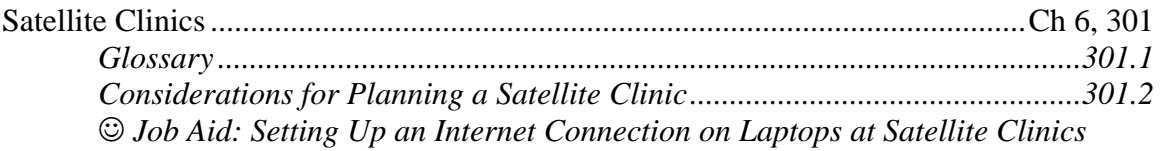

### **CHAPTER 6 – SYSTEM ADMINISTRATION, cont.**

## **Section 4 – End of Day**

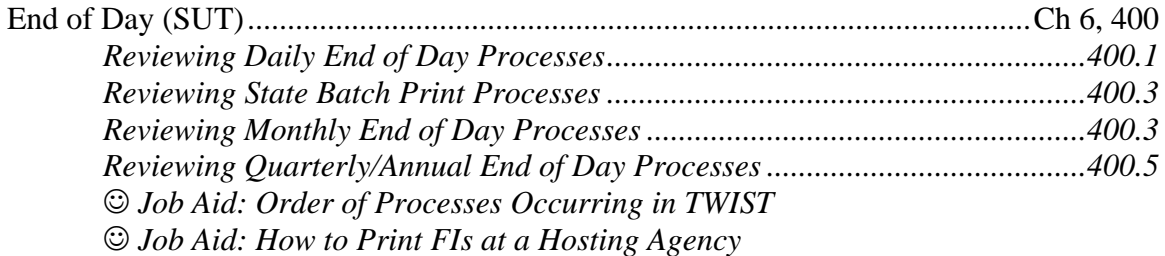

## **Section 5 – Disaster Recovery**

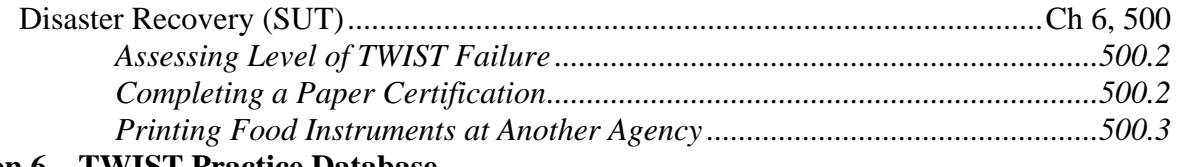

# **Section 6 – TWIST Practice Database**

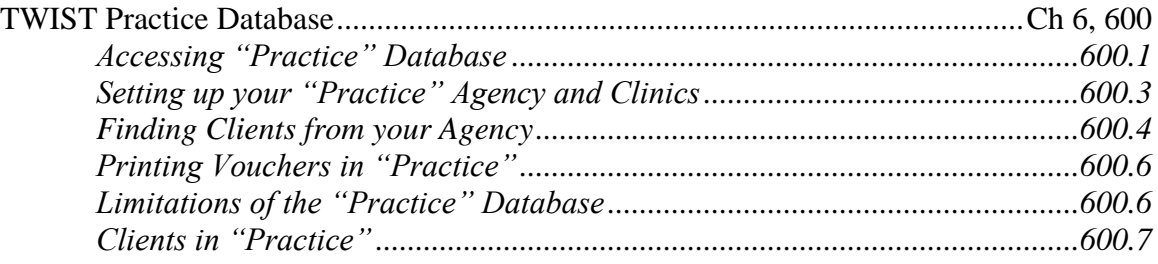

# **CHAPTER 7 – REPORTS**

# **Section 1 – Reports**

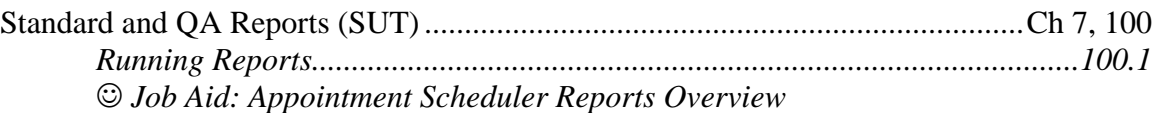

# **CHAPTER 8 – OPERATIONS MANAGEMENT**

# **Section 1 – Operations Management**

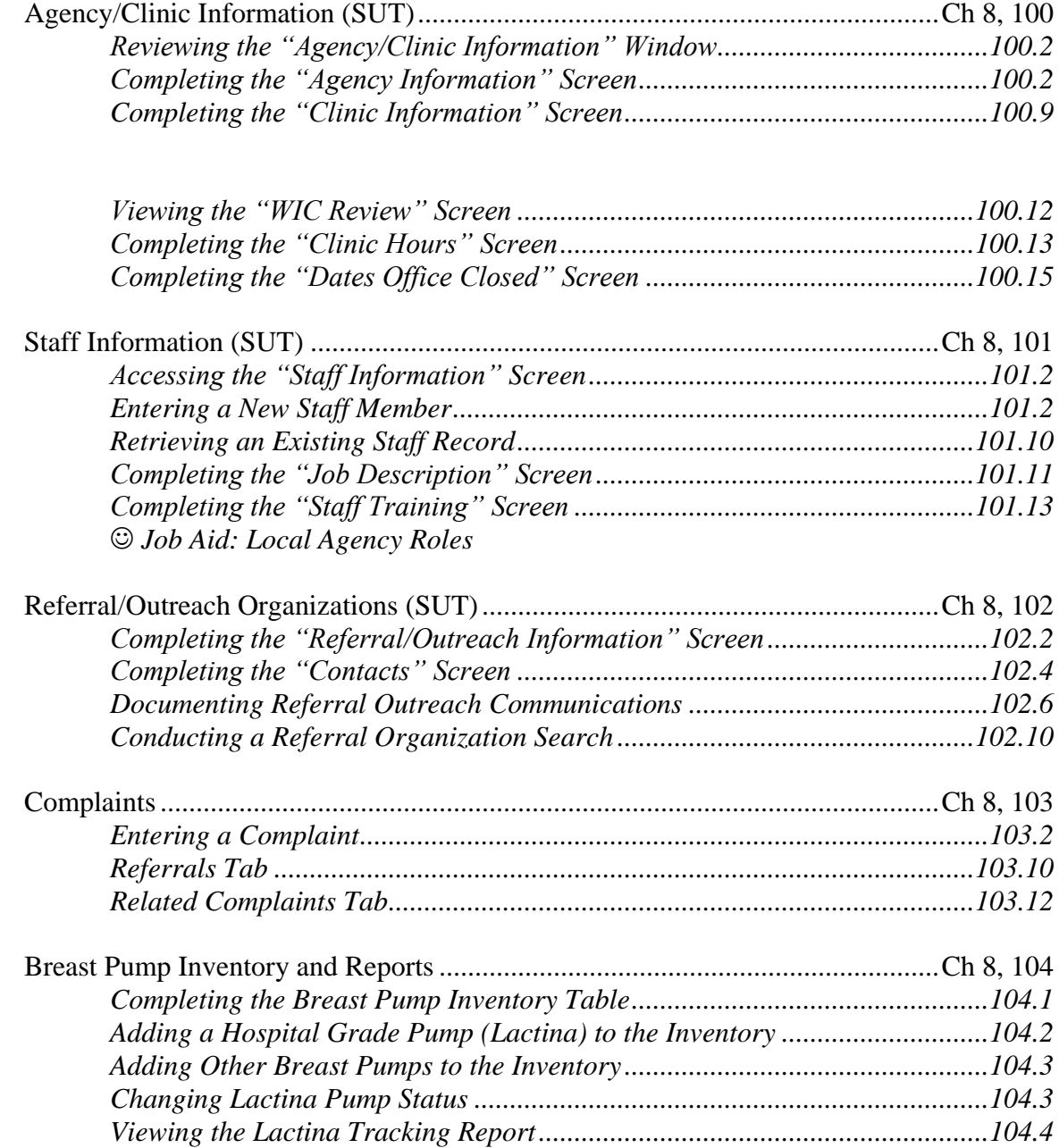

### **CHAPTER 9 – FINANCIAL MANAGEMENT**

#### **Section 1 – Caseload Management**

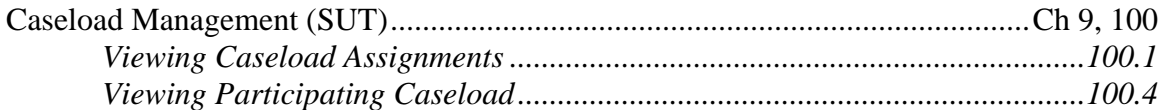

### **Section 2 – Priority Freezing**

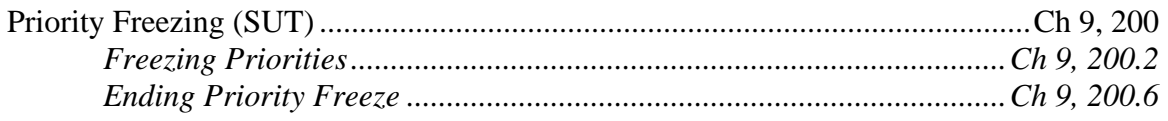

#### **CHAPTER 10 – VENDOR MANAGEMENT**

### **Section 1 – Vendor Management**

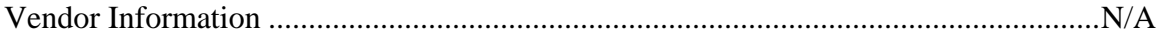

#### **Section 2 – Farm Direct Nutrition Program (Farmers' Market)**

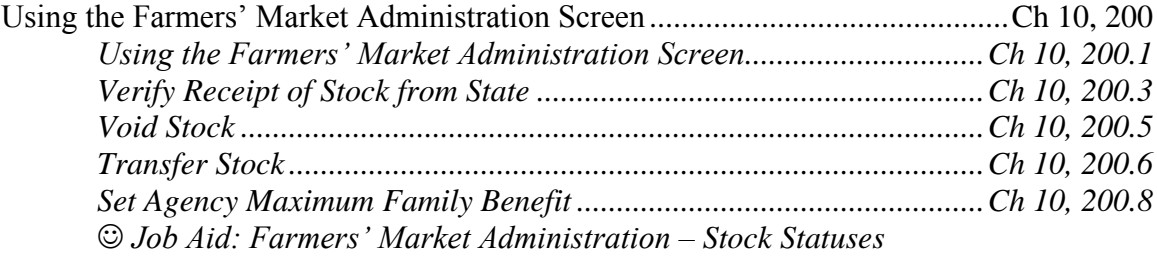

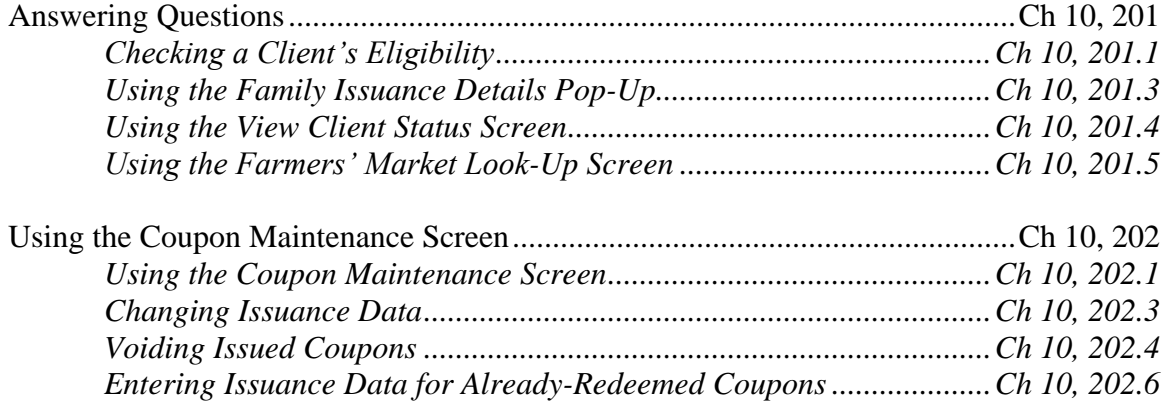

## **Job Aids**

 *Job Aid: Process Summary Job Aid: TWIST Troubleshooting* *Job Aid: Troubleshooting FI Printing*